# SPARQLによる家庭内で発生する危険な状況 の検出

大阪電気通信大学 情報通信工学部 情報工学科 古崎研究室所属

 鈴木 陽太 下谷 隆大 脇所 昂輝 松村 圭一郎 浦中 直志 原 駿介

## 今回のタスクに取り組むにあたって <u>タスク1:危険な状況の検出(重いものをつかむ)</u>

日常生活において、高齢者にとって危険な動作や状況は、多く潜んでいる。 その一例として、高齢者が重いものを掴むという動作は危険な結果を起こしてしまう可 能性がある。こ䛾ような考えをもとに重いも䛾を掴む状況を検知するSPARQL Queryを 作成した。

#### タスク**3**:定量的評価基準䛾作成(長時間トイレに座っている状況)

毎日行う習慣や生理現象は危険なものとは認識せずに過ごしていることが多いが、年 齢を重ねるとその行為が危険な状況となりえることがある。例えば、高齢者の家庭内で の死亡事故などが該当する。このような考えのもとに具体的にどの様な状況がどれほど 䛾時間経過によって危険となりえるかを判断するSPARQL Queryを作成した。

#### 取り組んだタスク(1つ目)

#### タスク1危険な状況の検出

1.1 提供されるナレッジグラフや動画から危険な状況を検出する。

- リスク検知の対象データ・・・ナレッジグラフ
- 定義したリスクの種類・・・ 1種類:重いものを掴む
- 検知したリスクの種類、数・・・指定した重さによって変化する

#### リスク検知の例

1. 検知したリスクの種類

5kg以上の物の場合4種類

2. ナレッジグラフの該当箇所

http://example.org/virtualhome2kg/instance/event1\_carry\_box\_scene1 http://example.org/virtualhome2kg/instance/event1\_prepare\_sitting\_scene1 などのシーン

3. リスクの説明(なぜそれがリスクなのか)

普段の生活において、高齢者が重い物を掴むという動作は危険な結果を起こしてしまう可能性がある。

4. 解決、代替案

重いものを掴むという状況の検出ができれば、警告などを出すことができる。

技術的工夫、追加した知識

物体の重さを検出するために、物体の重量データを新たに作成し、研究室のサーバに アップロードした。統合クエリを利用し、重さのデータおよび提供データを統合し、重いも のを掴む状況を検出する。

重量データを追加したRDFファイルを以下䛾リンクに示す。 <https://github.com/oecu-kozaki-lab/KGRC2022ab/blob/main/wegiht-ex3.nt>

用意した重さの種類の数 102個

### 知識(推論)過程の技術的な説明

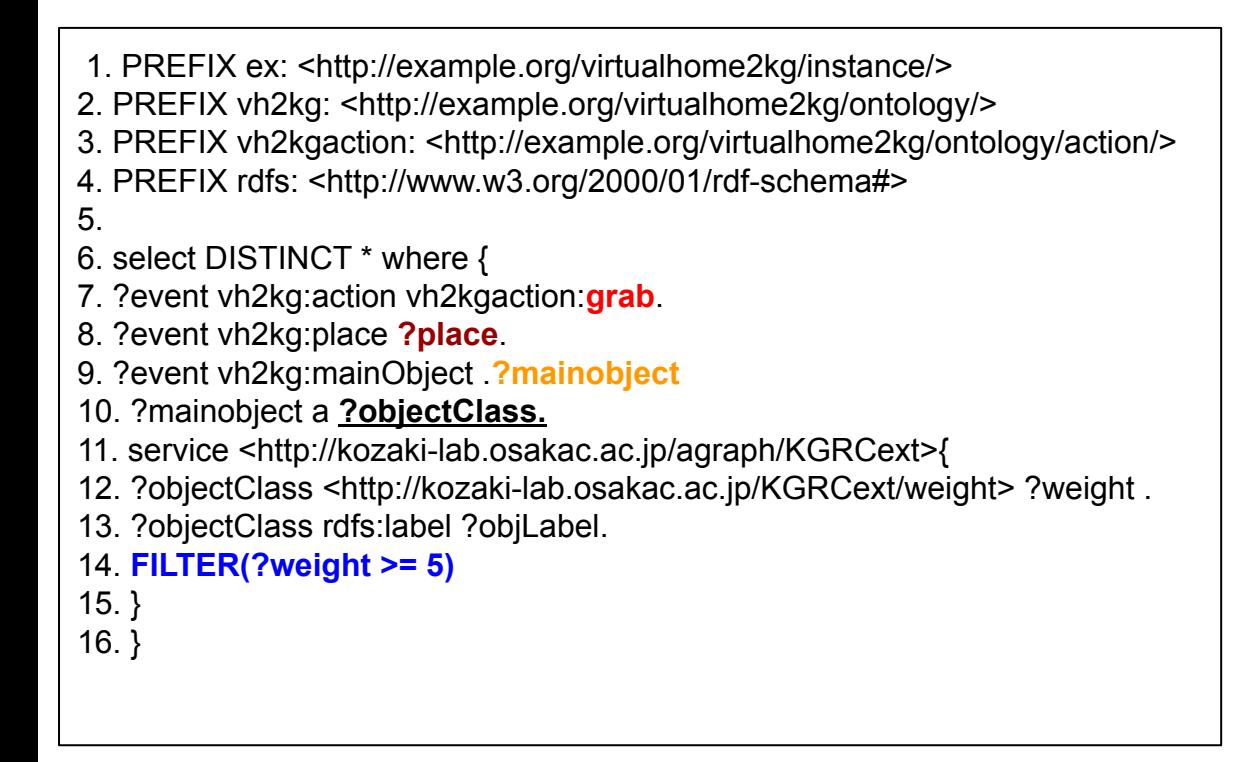

7行目で**grab(**掴む**)**という動作が行われて いるイベントを取得 ↓ 8行目:動作が行われた場所の取得 ↓ 9行目:メインオブジェクトの取得 ↓ 10行目:オブジェクトクラスの取得 ↓ 11行目以降:統合クエリを利用して、重さの データと8から10行目で指定した条件+14 行目のフィルターを用いて5kg以上の物を 指定 ↓ 掴んだ物体が5kg以上の時の重さの検出

以下のサイトから実行のよう行の場合は重さを自由に指定できる) <http://hozo.jp/KGRC2022ab/weightA.html>

## タスク**3**:定量的評価基準䛾作成

3-1 どの様な状況がより危険であるか示す数値指標を作成する。 (3.2) 3.2 トイレで座っている時間の検知

#### 推論・推理過程の説明

日常生活において毎日行う習慣や生理現象は危険なものとは認識せずに過ごしていることが多いが、年齢を重 ねるとその行為が危険な状況となりえることがある。例えば高齢者の家庭内での死亡事故などが該当するが、具 体的にどの様な状況がどれほどの時間経過によって危険となりえるかを判断するクエリを作成した。

作成した指標:トイレで2分以上座っている場合

指標の解説:天藤製薬株式会社のホームページによると肛門への負担を考えた場合トイレの最適な時間はっ2 分程度とされている。そのため2分以上トイレで座っている時間を検出するクエリを作成したが、該当するサンプ ルがなく5秒以上で検索を行っている。

### 知識(推論)過程の技術的な説明

- 1. PREFIX ex: <http://example.org/virtualhome2kg/instance/> 2. PREFIX vh2kg: <http://example.org/virtualhome2kg/ontology/> 3. PREFIX rdf: <http://www.w3.org/1999/02/22-rdf-syntax-ns#> 4. PREFIX vh2kgAction: <http://example.org/virtualhome2kg/ontology/action/> 5.
- 6. select ?Temporal ?place (sum(?Duration) as ?sum) where {
- 7. ?Event vh2kg: action vh2kgAction: sit;
- 8. vh2kg:time ?Temporal;
- 9. vh2kg:place ?place.
- 10. ?place a vh2kg:Toilet .
- 11. ?Temporal <http://www.w3.org/2006/time#numericDuration> ?Duration
- 12. FILTER(?Duration > 5)
- 13. } Group by ?Temporal ?place

7行目でsit(座る)という動作が行われているイベン トを取得 ↓ 8行目:動作が行われた時間の情報を取得 ↓ 9行目:動作が行われた場所の情報を取得 ↓ 10行目:場所のタイプをトイレに限定している ↓ 11行目:動作が行われた時間の取得 ↓ 12行目:5秒以上でフィルターをかけている ↓ 13行目:?Temporalと?placeごとに集計を行う

以下のサイトから実行可能 <http://hozo.jp/KGRC2022ab/timeB.html>

# ご清聴ありがとうございました